ویرایش: سوم تاریخ تهیه: **0317**/**10**/**01** تاریخ تهیه ویرایش قبلی: **0312**/**11**/**62**

Ιŭ

EXCEL UT<br>مرکز تخصصی اکســل

جزوه كاركساه آمسوزشي اكسسل پيشسرفته نام و نام خانوادگی

..................................................

تهیه کننده

جلیل حسن قاسمی

Jalilghasemy@ut.ac.ir Jalilghasemy@gmail.com

 $\frac{1}{s^6}$  ,  $s^2-s^2-s^2-s^2-s^2-s^2$ 

 $\mathbf{e}$ 

ႏွ $-$ းေ $-$ း

 $\sim -\infty$ 

 $\sim$  $-8$  $\overline{\phantom{a}}$ 

## فهرست

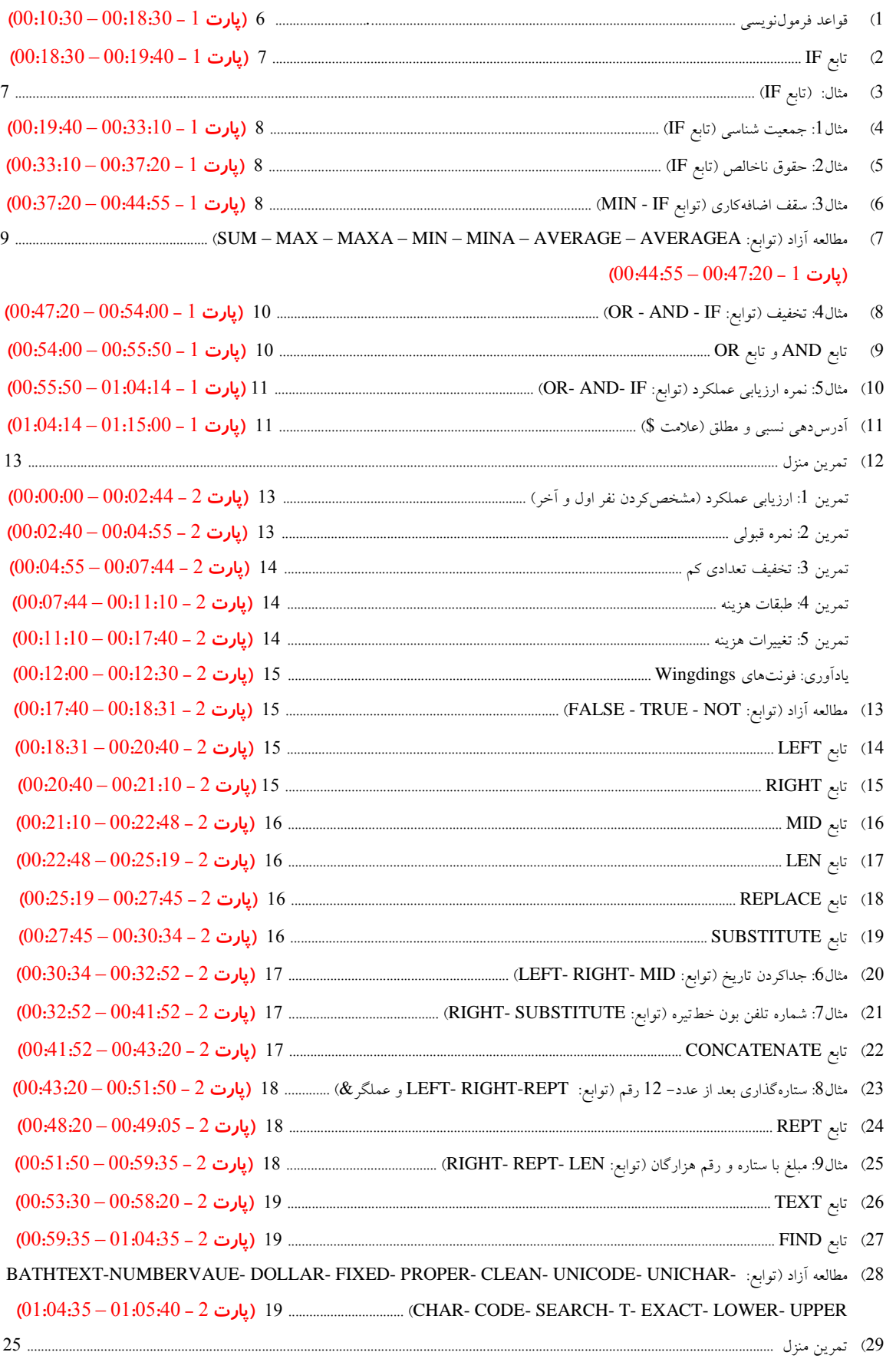

 $\overline{2}$ 

 $\mathbb{R}^{o_6}-\mathbb{S}^{o_6}-\mathbb{S}^{o_6}-\mathbb{S}^{o_6}-\mathbb{S}^{o_6}-\mathbb{S}^{o_6}-\mathbb{S}^{o_6}-\mathbb{S}^{o_6}-\mathbb{S}^{o_6}$ 

 $\sim$ 

್ಠಿ <sub>-</sub> ್ಠಿ

 $\mathbf{e}$ 

 $\overline{\phantom{a}}$ 

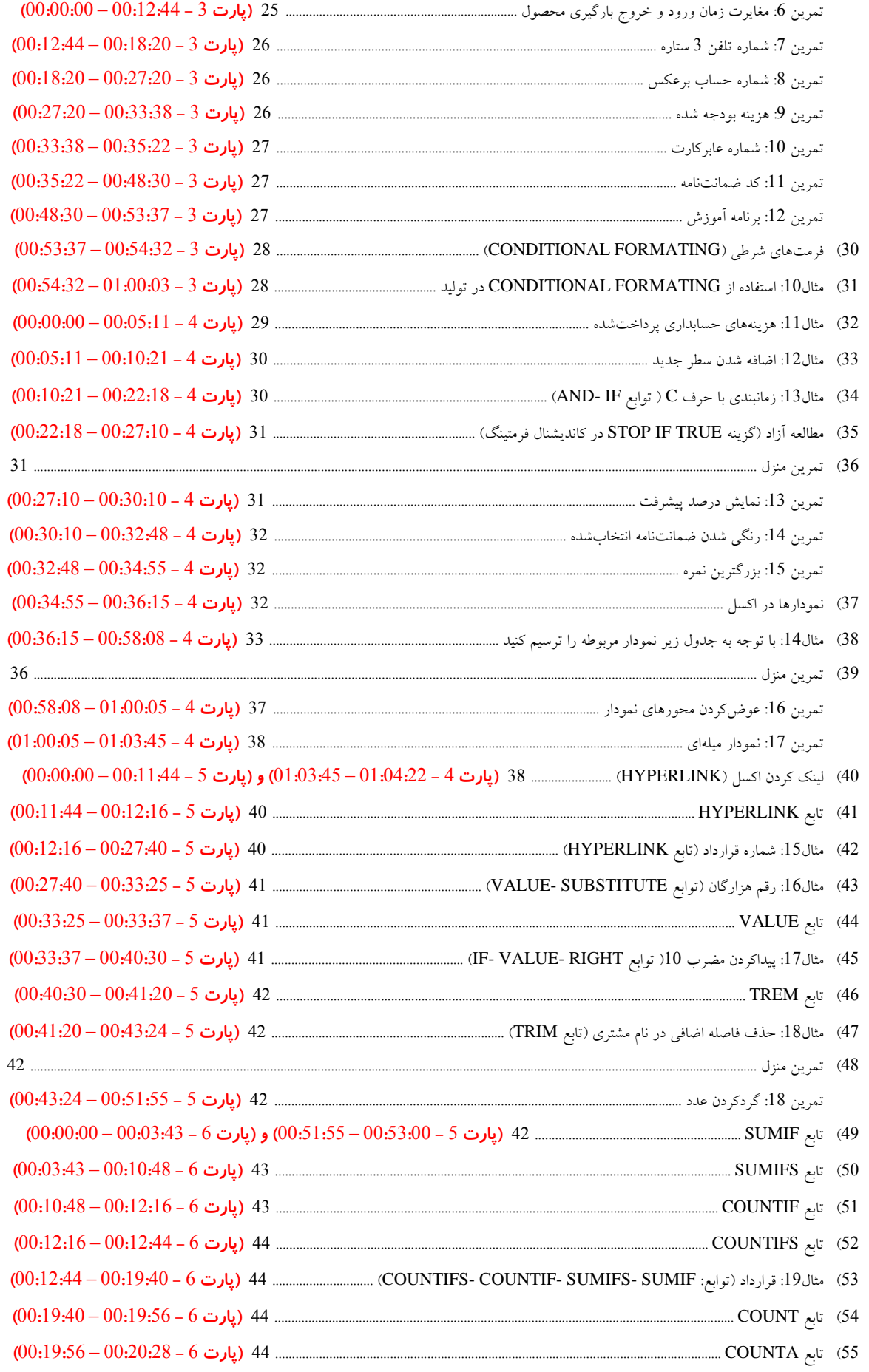

جزوه اكسل پيشرفته

 $\mathbb{R}^{o_6}-\mathbb{S}^{o_6}-\mathbb{S}^{o_6}-\mathbb{S}^{o_6}-\mathbb{S}^{o_6}-\mathbb{S}^{o_6}-\mathbb{S}^{o_6}-\mathbb{S}^{o_6}-\mathbb{S}^{o_6}$ 

 $\sim -\infty$ 

 $\sim -\infty$ 

 $\sim$  $-8$  $\overline{\phantom{a}}$ 

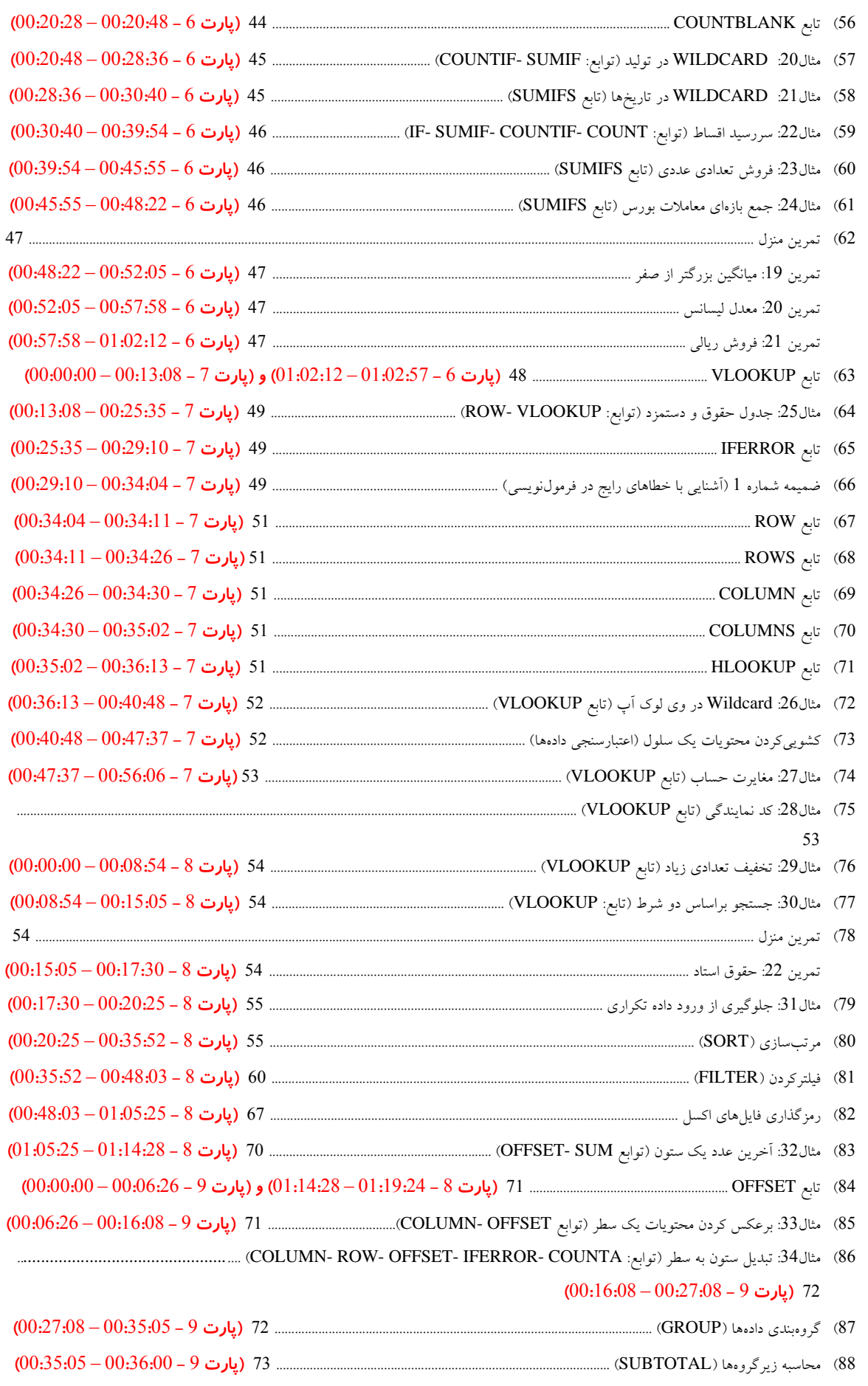

 $\frac{1}{2}$  ,  $\frac{36}{2}$  ,  $\frac{36}{2}$  ,  $\frac{36}{2}$  ,  $\frac{36}{2}$  ,  $\frac{36}{2}$  ,  $\frac{36}{2}$  ,  $\frac{36}{2}$  ,  $\frac{36}{2}$ 

 $\sim$  $-s =$  ್ಠಿ <sub>-</sub> ್ಠಿ

جزوه اکسل پیشرفته مدرس: جلیل حسن قاسمی com.excelut.www

 $\overline{\phantom{a}}$ 

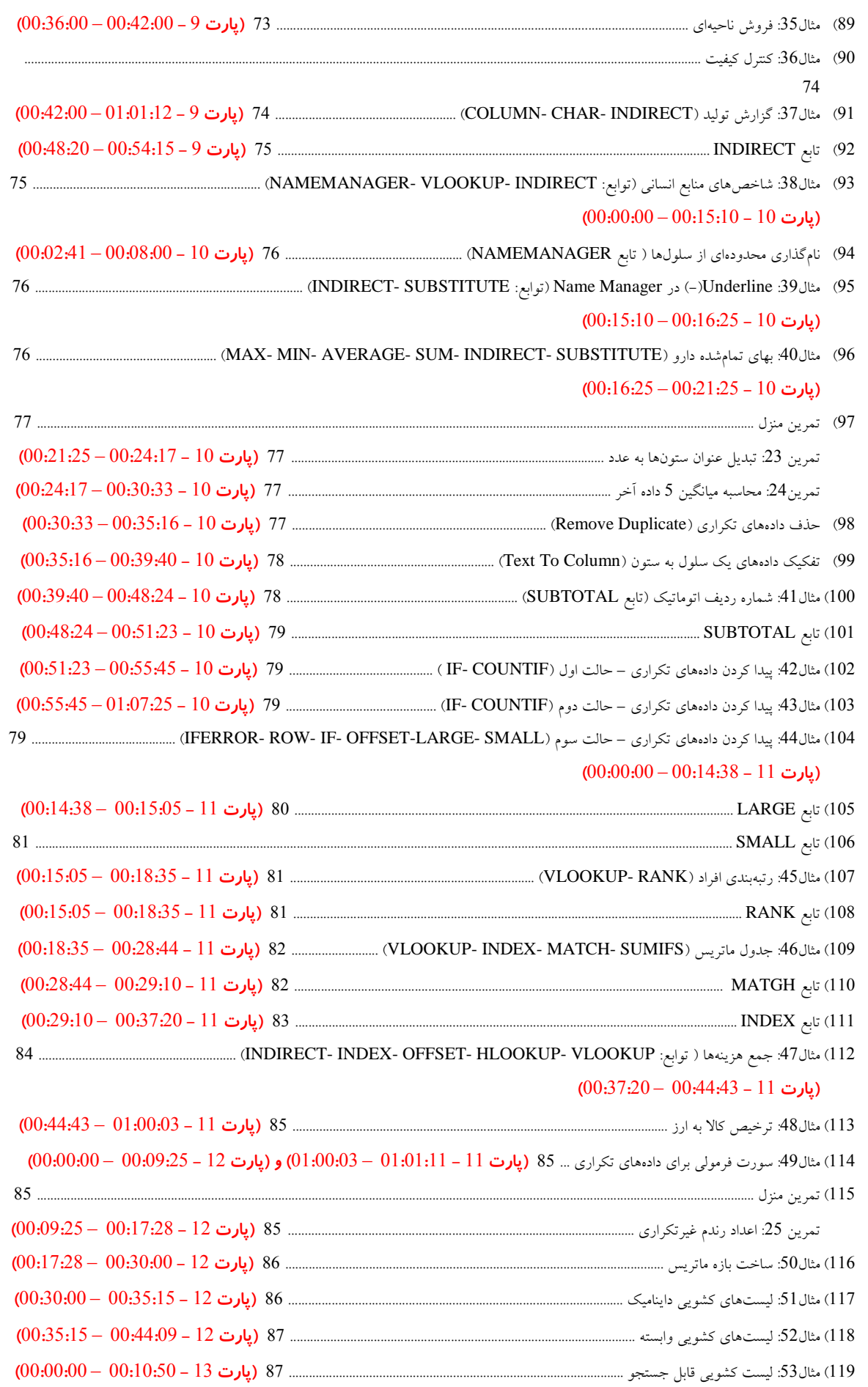

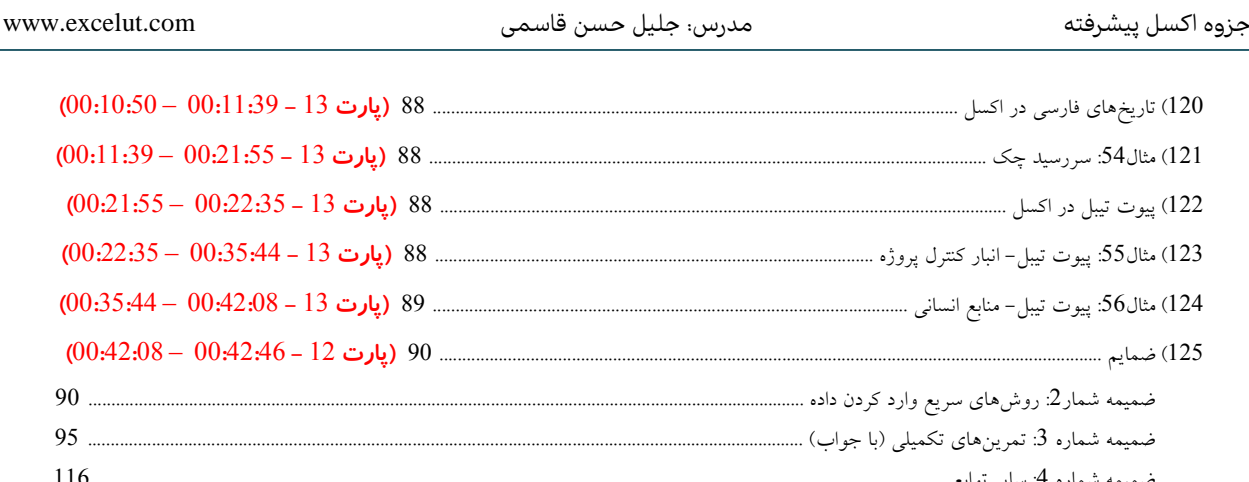

 $\frac{1}{2}$ 

 $\frac{1}{2}$ 

 $-2^{\circ} - 2^{\circ} - 2^{\circ}$ 

 $-30 - 30 - 30 - 30$ 

 $\frac{6}{9}$   $\frac{9}{9}$   $\frac{9}{9}$ 

 $\frac{3}{6}$   $\frac{3}{6}$   $\frac{3}{6}$ 

 $\frac{3}{2}$   $\frac{3}{2}$   $\frac{3}{2}$   $\frac{3}{2}$ 

 $\degree$ 

 $\frac{5}{3}$   $\frac{5}{3}$ 

 ${}^{8}_{80}$   ${}^{8}_{80}$   ${}^{8}_{80}$   ${}^{8}_{80}$   ${}^{8}_{80}$ 

 $\frac{8}{30}$